# **como usar o pix bet**

- 1. como usar o pix bet
- 2. como usar o pix bet :promo code esporte da sorte
- 3. como usar o pix bet :casas de apostas com bonus sem deposito

### **como usar o pix bet**

Resumo:

**como usar o pix bet : Explore as possibilidades de apostas em mka.arq.br! Registre-se e desfrute de um bônus exclusivo para uma jornada de vitórias!**  contente:

# **Como Baixar o Aplicativo Gbets no Seu Dispositivo**

A Gbets é uma plataforma de apostas esportivas que oferece aos seus usuários um aplicativo para facilitar as apostas. O aplicativo está disponível para diferentes dispositivos móveis, como iPhone, iPad, smartphones e tablets Android e aparelhos Roku, Apple TV, Amazon Fire TV, entre outros.

No entanto, antes de começar a usar o aplicativo, é necessário saber como baixá-lo e instalá-lo no seu dispositivo. Neste artigo, vamos lhe mostrar como fazer isso passo a passo.

# **Passo 1: Acesse o Site da Gbets**

Para começar, você precisa acessar o site oficial da Gbets em como usar o pix bet gbets. Lá, você encontra a opção para acessar a versão móvel do site. É importante destacar que o site da Gbes é otimizado para funcionar em como usar o pix bet diferentes dispositivos móveis, incluindo smartphones e tablets com sistemas operacionais Android ou iOS.

# **Passo 2: Baixe o Aplicativo**

Após acessar o site da Gbets através do seu celular ou tablet, faça o download do aplicativo. Para isso, role até o final da página inicial e clique na opção "Download the Android App" ou "Get it on Google Play Store" se estiver usando um dispositivo Android. Já que está procurando informações em como usar o pix bet português do Brasil, é bom salientar que o aplicativo está disponível apenas em como usar o pix bet inglês e africânderes para os usuários da África do Sul. Se você estiver usando um dispositivo iPhone ou iPad, também é possível baixar o aplicativo diretamente da App Store. Bastar procurar por "Gbets" no aplicativo da loja de aplicativos do seu dispositivo.

# **Passo 3: Instale o Aplicativo**

Após concluir o download do aplicativo, você deve instalá-lo no seu dispositivo. Se você estiver usando um dispositivo Android, é possível encontrar o aplicativo baixado na pasta "Meus arquivos", em como usar o pix bet seguida, clique no botão "Instalar".

Se você estiver usando um dispositivo iOS, o processo de instalação é automático assim que

você clica no botão "Obter" no aplicativo da App Store.

# **Passo 4: Crie como usar o pix bet Conta**

Agora que o aplicativo está instalado no seu dispositivo, você pode criar como usar o pix bet conta, se ainda não possui uma. Antes de fazer isso, é importante lembrar que é preciso ter mais de 18 anos e estar localizado na África do Sul para poder se cadastrar na plataforma.

Para criar como usar o pix bet conta, é preciso clicar no botão "Registrar-se" e preencher todos os dados pessoais solicitados, incluindo nome, sobrenome, data de nascimento, endereço de e-mail e número de telefone. Além disso, é necessário indicar como usar o pix bet moeda preferida, mas infelizmente, ainda não é possível realizar apostas em como usar o pix bet reais brasileiros.

# **Passo 5: Faça como usar o pix bet Primeira Aposta**

Com como usar o pix bet conta criada, é possível fazer como usar o pix bet primeira aposta no aplicativo da Gbets. Para isso, basta selecionar a competição desejada, escolher a como usar o pix bet equipe ou jogador favorito e confirmar a aposta.

# **Conclusão**

Como temos visto, é fácil baixar e instalar o aplicativo Gbets no seu dispositivo móvel. Seguindo os passos acima, poderá se registrar e realizar suas apostas em como usar o pix bet eventos esportivos em como usar o pix bet minutos. É importante lembrar que é preciso ter

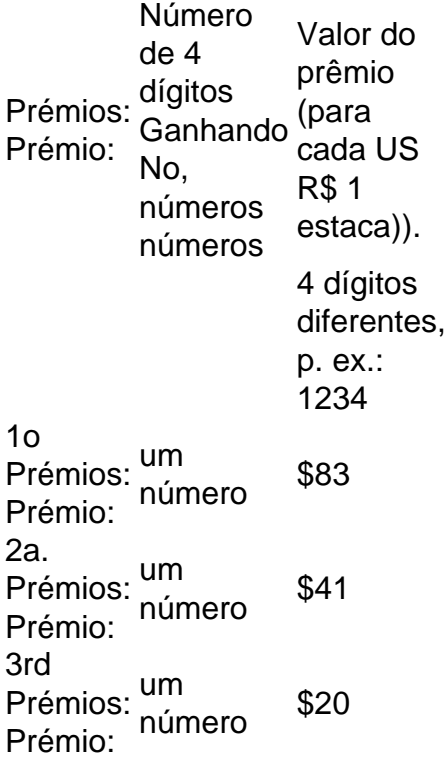

Selecione quatro dígitos e faça aposta, em como usar o pix bet todas as suas combinações possíveis.Para a entrada do sistema, cada combinação de números 4D custa um mínimo de R\$1. Para iBet, todas as combinações de números 4D custam um mínimode US R\$ 1 em como usar o pix bet total Total. Seu prêmio em como usar o pix bet dinheiro é proporcionalmente dividido pelo número de combinações.

## **como usar o pix bet :promo code esporte da sorte**

Em apostas, "mais de 2 golos" refere-se a uma aposta em como usar o pix bet que está a apostar que o número total de golos marcados numa partida será superior a 2.você ganharia a aposta se o número total de gols marcados por ambas as equipes combinadas fosse 3 ou mais mais.

Mais de 2,5, para você ganhar a aposta o jogo deve produzir 3 gols.2 acima do jogo é produzir 3 metas, mas se ele produz 2 metas metade da como usar o pix bet aposta será Devolvido.

## **como usar o pix bet**

O bet 7 é uma das operações de aposta mais populares em como usar o pix bet eventos esportivos. Em geral, ele funcione da seguinte forma:

- O apostador escolhe uma equipa ou jogador que irá ganhar o mesmo para desportivo.
- O apostador define uma quantidade de dinheiro que deseja apostar.
- Ossistema de apostas calcula a probabilidade da vitória ou jogo escolhedo o valor ao ser pago em como usar o pix bet casa.
- O apostador confirma a apostas e espera o resultado do mesmo.

#### **como usar o pix bet**

Existem valerios tipos de apostas que pode ser feitas em como usar o pix bet um esportivo, algumas das quais são:

- Aposta Direita: É a apósta clássica, onde ou apostador escolhe uma equipaou um jogador para ganhar O mesmo.
- Aposta Indireta: É uma aposta em como usar o pix bet que o apóstator escolhe um equipa ou jogador para perder do mesmo.
- Aposto em como usar o pix bet Dupla: É uma aposta na que o apóstator escolhe duas equipa ou jogadores para ganhar do mesmo.
- Aposta em como usar o pix bet Múltipla: É uma aposta no que o apóstator escolhe vairias equipa ou jogadors para ganhar do mesmo.

#### **Potencial de Ganho**

O potencial de dinheiro em como usar o pix bet um bet 7 é directante proporcional à quantidade do Dinheiro apostada. Quarto maior para o apóstado, Maior será ou potencial ao jogador! Além disto, o potencial de dinheiro também é influente pela probabilidade da vitória para melhor. Caso contrá contributor for um favorito e a potência do futuro menor pode ser mais fácil encontrar oportunidades disponíveis em como usar o pix bet condições adequadas à mobilidade profissional por maior tempo disponível no caso concreto

#### **Exemplo de cálculo do potencial ganho**

Para calcular o potencial de ganho em como usar o pix bet um bet 7, é preciso usar a seguinte fórmula:

Potencial de dinheiro (Quantia apostada x Probabilidade da vitória) / 100

por exemplo, se um apostador apostar R\$ 100 em como usar o pix bet uma equipa comuma probabilidade de vitória 50% o potencial do ganho seria:

Potencial de ganho (100 x 50) / 100

Assim, o apostador teria um potencial de dinheiro R\$ 50 ou seja equipa ganhar e ele receberá (R R\$50 + US\$20,00).

#### **Encerrado Conclusão**

Resumo, o bet 7 é uma operação de aposta popular em como usar o pix bet eventos esportivos que permitem ao apóstator apostar no equipamento ou jogo para ganhar um evento. O potencial do dinheiro está garantido à quantidade e qualidade da comida oferecida pela empresa por ocasião das eleições livres ltimas notícias

# **como usar o pix bet :casas de apostas com bonus sem deposito**

# **Como se configuran las cinco mejores**

**Iga Swiatek** Apostar en contra de Swiatek en la tierra batida sería imprudente. Con un récord de victorias del 88% en tierra batida, la número 1 del mundo buscará convertirse en la primera mujer en ganar los títulos en Madrid, Roma y Roland Garros en la misma temporada desde Serena Williams en 2013. La polaca llega al torneo con una racha ganadora de 12 partidos a nivel de gira. Swiatek tiene la mejor defensa en esta superficie y un revés potente. Su comprensión de cómo optimizar su juego en tierra batida la convierte en la clara favorita para un tres-peat.

**Aryna Sabalenka** "Te llevaré allí", fueron las palabras de Sabalenka a Swiatek sobre una posible confrontación en Roland Garros después de su derrota en la final en Roma. Podría haberlo dicho en broma, pero la bielorrusa es la mayor amenaza para la dominación de Swiatek a pesar de que la tierra batida sea su superficie más débil. El potente golpe de Sabalenka ayudó a defender su título en el Abierto de Australia en enero y después de una pequeña caída en el rendimiento llegó a las finales en Madrid y Roma.

**Coco Gauff** La temporada de la estadounidense ha comenzado lentamente, con solo un título en Auckland en enero. Pero el fuerte saque de Gauff siempre le dará la posibilidad de llegar lejos en el torneo. El revés giratorio de Gauff sigue siendo su mayor debilidad y si bien las lentas canchas de tierra batida pueden darle más tiempo para ejecutar sus tiros, los jugadores superiores aún pueden presionarla para que cometa errores.

Coco Gauff golpea una derecha a Iga Swiatek durante su partido de semifinales en el Abierto de Italia.

**Elena Rybakina** La ex ganadora de Wimbledon ya ha reclamado tres títulos esta temporada, con victorias en Brisbane, Abu Dhabi y Stuttgart. Pero Rybakina ha luchado con la aptitud física, retirándose a mitad de torneo en Dubai y omitiendo su defensa del título en Indian Wells. Su revés versátil, capaz de ir a la línea de fondo o a la línea de carrera, obliga a los oponentes a devolver tiros rápidos y duros, lo que los hace más propensos a cometer errores.

**Jessica Pegula** La única jugadora entre las cinco primeras que no ha ganado un gran eslam y es poco probable que eso cambie en París. Pegula llegó a los cuartos de final del Abierto de Francia en canchas de tierra batida el año pasado, pero

Author: mka.arq.br Subject: como usar o pix bet Keywords: como usar o pix bet Update: 2024/7/11 19:29:21